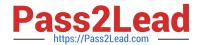

# LCP-001<sup>Q&As</sup>

Linux Certified Professional (LCP) Powered by LPI

## Pass GAQM LCP-001 Exam with 100% Guarantee

Free Download Real Questions & Answers PDF and VCE file from:

https://www.pass2lead.com/lcp-001.html

100% Passing Guarantee 100% Money Back Assurance

Following Questions and Answers are all new published by GAQM Official Exam Center

- Instant Download After Purchase
- 100% Money Back Guarantee
- 365 Days Free Update
- 800,000+ Satisfied Customers

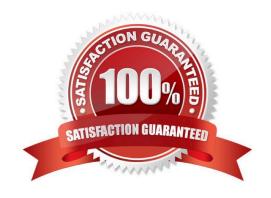

### https://www.pass2lead.com/lcp-001.html

#### 2024 Latest pass2lead LCP-001 PDF and VCE dumps Download

#### **QUESTION 1**

| What is the | disadvantage of | using the | command | kill | -9 | ? |
|-------------|-----------------|-----------|---------|------|----|---|
|-------------|-----------------|-----------|---------|------|----|---|

- A. A core dump file will be created.
- B. It affects the entire process group.
- C. It makes excessive use of system resources.
- D. The action can be blocked by buggy or malicious processes.
- E. The affected process is unable to clean up before exiting.

Correct Answer: E

#### **QUESTION 2**

What command would help you identify the I/O address range being used by the network card?

- A. cat/proc/modules
- B. cat/proc/devices
- C. cat/proc/meminfo
- D. cat/io/dma
- E. cat/proc/ioports

Correct Answer: E

#### **QUESTION 3**

You are using an application that you want to appear on the screen of another machine. What environment variable would you have to set or edit to achieve this?

- A. DISPLAY
- B. REMOTE
- C. REMOTE\_XWINDOW
- D. SCREEN

Correct Answer: A

https://www.pass2lead.com/lcp-001.html 2024 Latest pass2lead LCP-001 PDF and VCE dumps Download

| $\sim$ 1 | IEST |              |    |
|----------|------|--------------|----|
|          | -51  | $\mathbf{I}$ | 14 |
|          |      |              |    |

| Which of the following would do the same as the command cat file2.txt? |
|------------------------------------------------------------------------|
| A. cat                                                                 |
| B. cat file1.txt >file2.txt                                            |
| C. cat file2.txt                                                       |
| Correct Answer: B                                                      |

#### **QUESTION 5**

When in Normal mode in vi, which command character can be used to begin a reverse search of the text?

A. ?

B. /

C. F

D. r

Correct Answer: A

Latest LCP-001 Dumps

LCP-001 PDF Dumps

LCP-001 VCE Dumps